## **Inhalt**

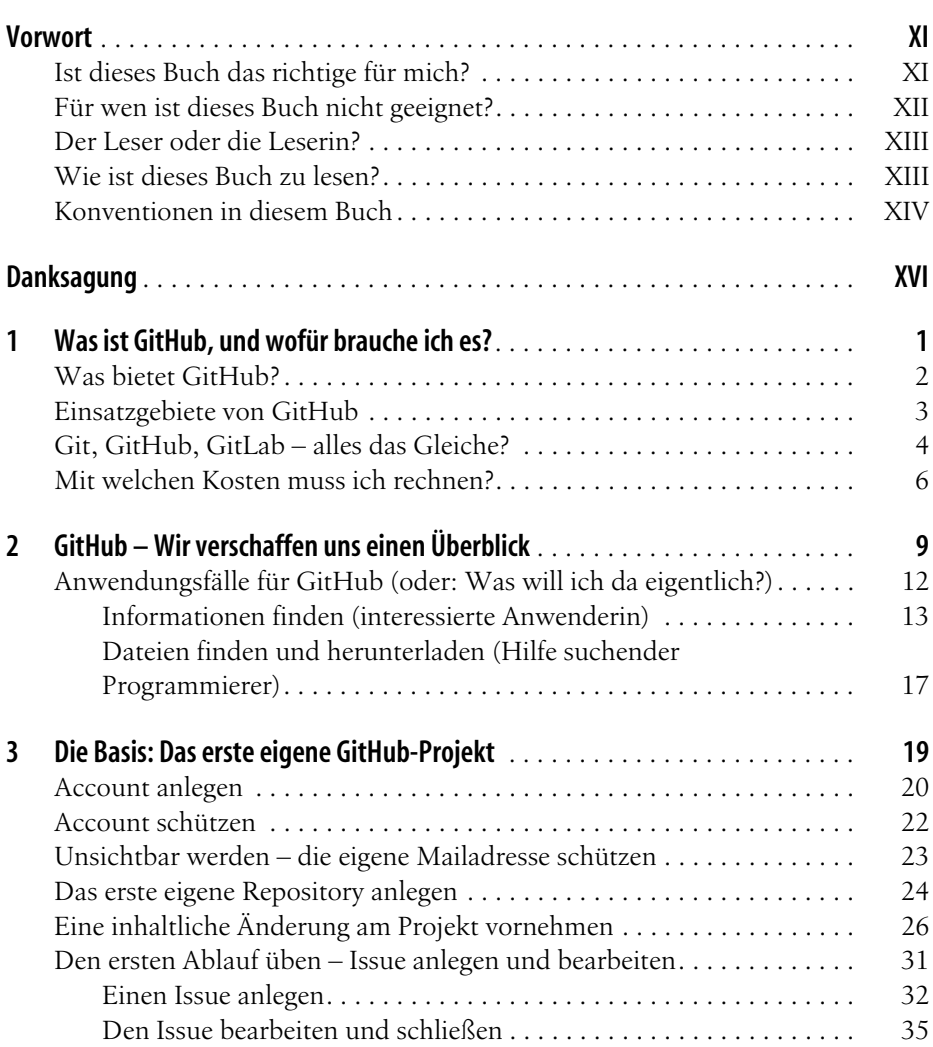

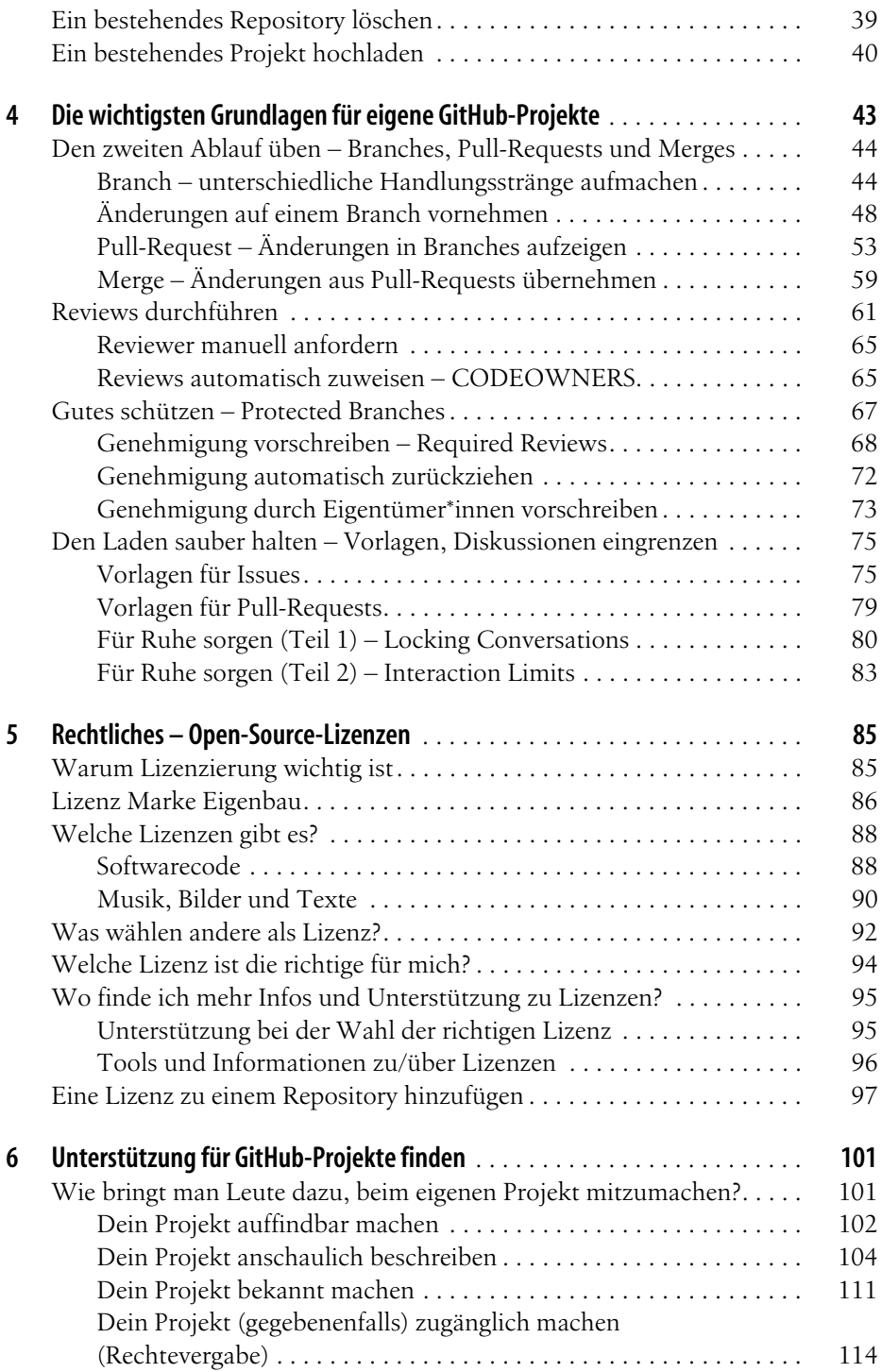

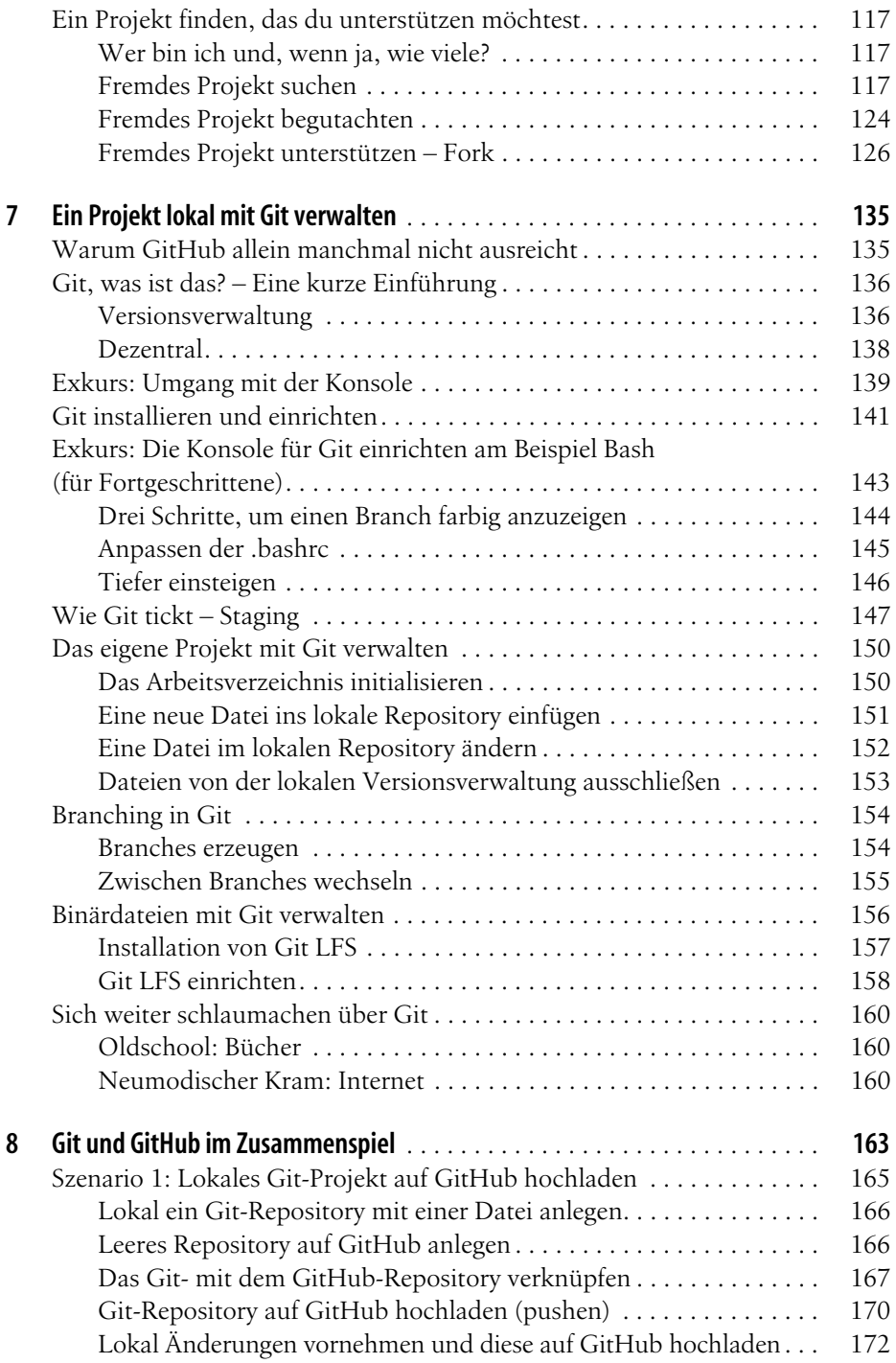

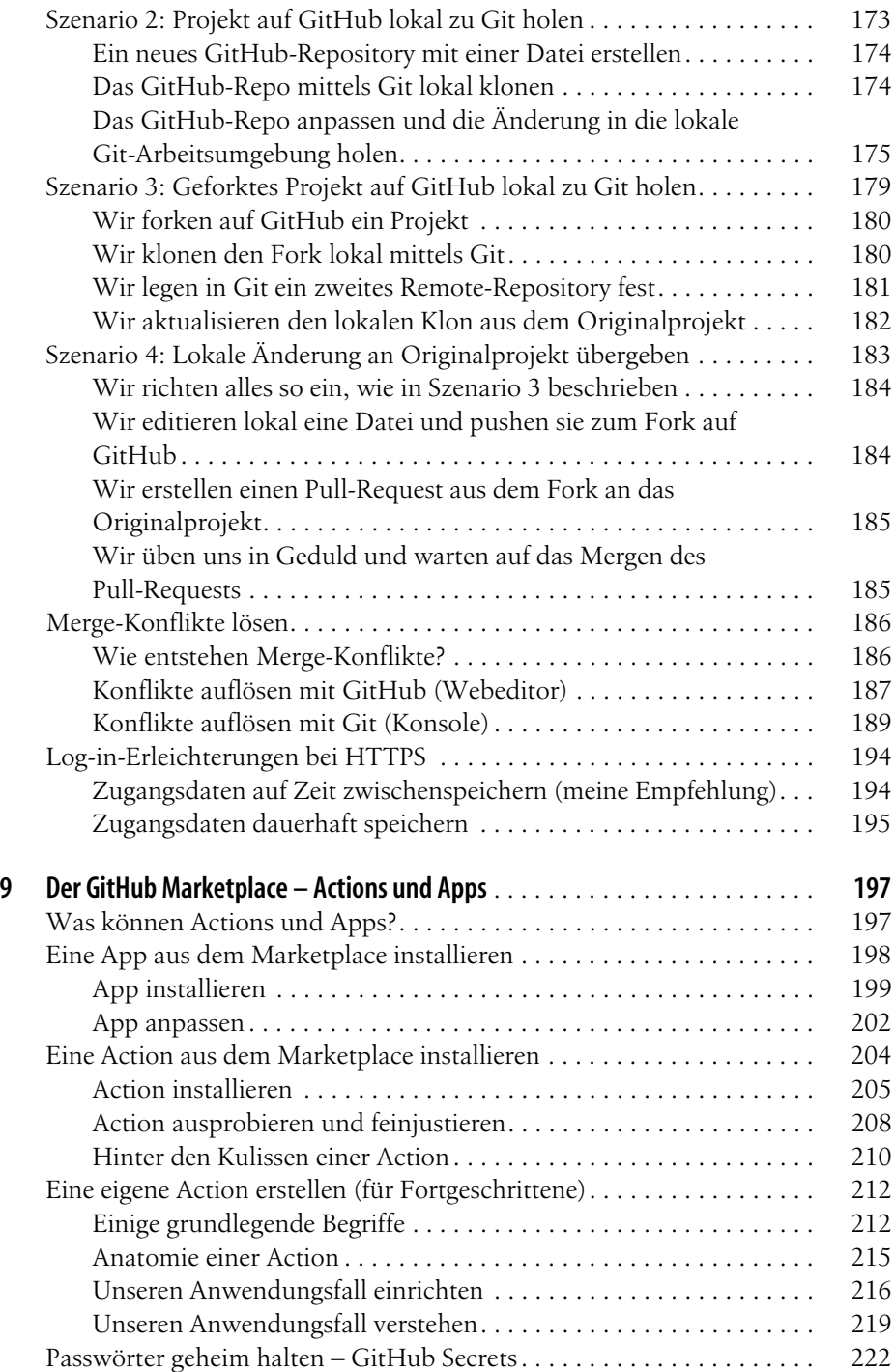

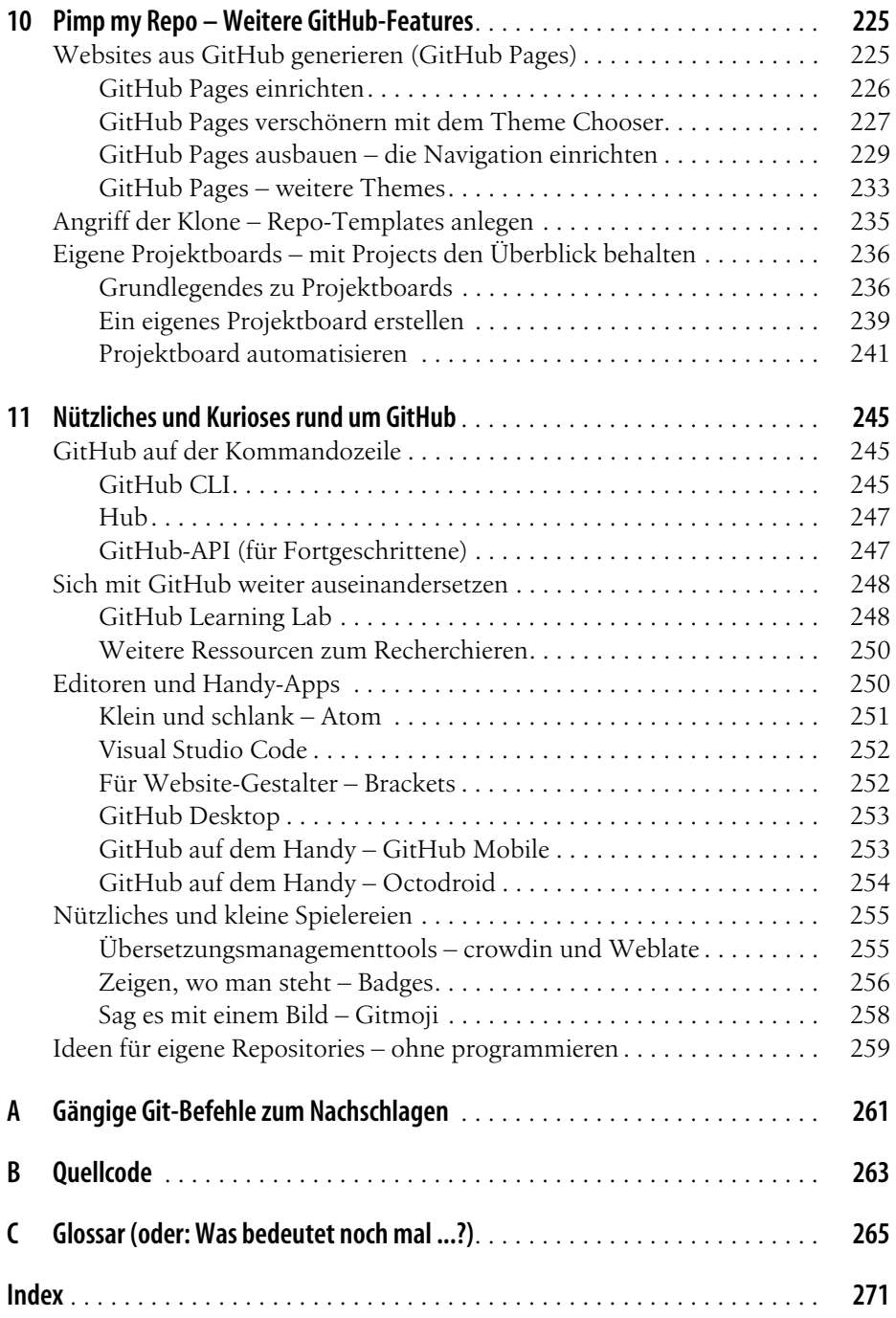